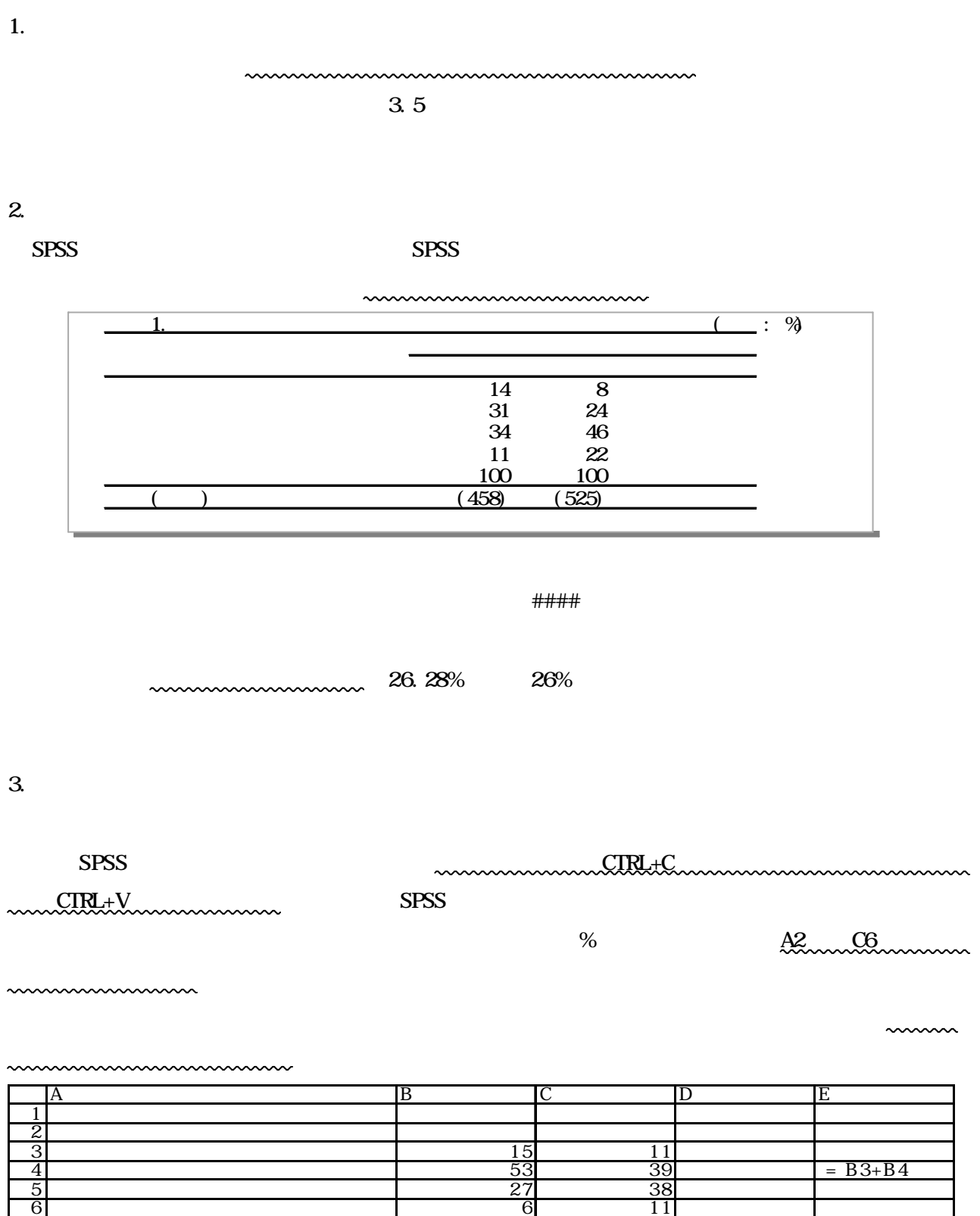

 $8$ 

 $\frac{7}{8}$ 

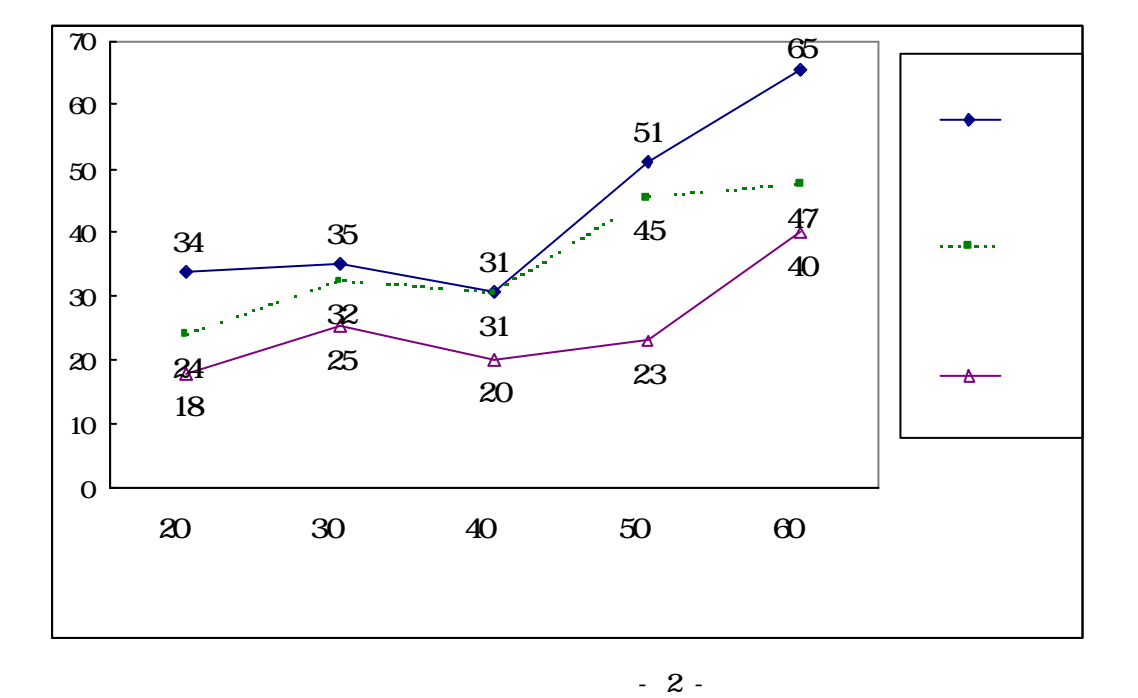

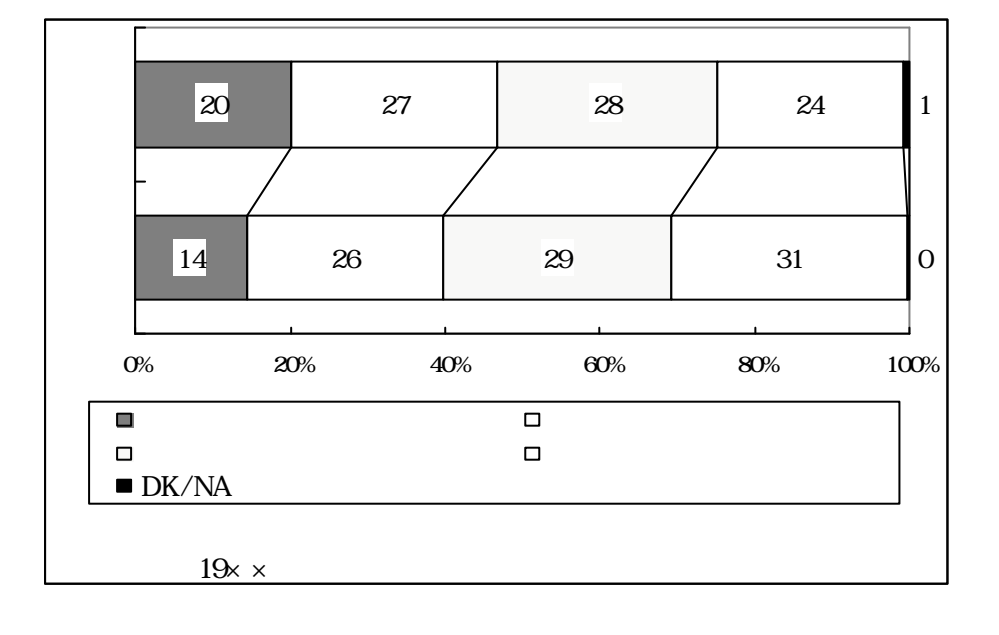

www.www.www.www.ww